# **GUÍA DEL USUARIO**

**Elija un LUGAR TURÍSTICO resaltado en color AMARILLO y en línea recta hacia abajo, busque en la primer columna del lado izquierdo resaltada en color AZUL, el lugar turístico al que desea trasladarse o conocer la distancia, la cual será donde converja la fila superior y la primer columna del lado izquierdo resaltada en color AZUL.**

**Para consultar el MAPA o RUTA, el CLIMA y TIEMPO DE TRASLADO, dé clic sobre el número que corresponda a la distancia entre dos lugares.** 

**Si el lugar turístico que desea no se encuentra en la primer fila resaltada en color amarillo, búsquelo en las siguientes hojas o dé clic sobre la casilla resaltada en color VERDE, para ver detalles, fotografías y videos de cada lugar turístico. Ejemplo:** 

**La distancia de Badiraguato a Culiacán Rosales es de** 82.2 **kilómetros o de Angostura a Guamúchil, la distancia es de** 15. 1 **kilómetros.**

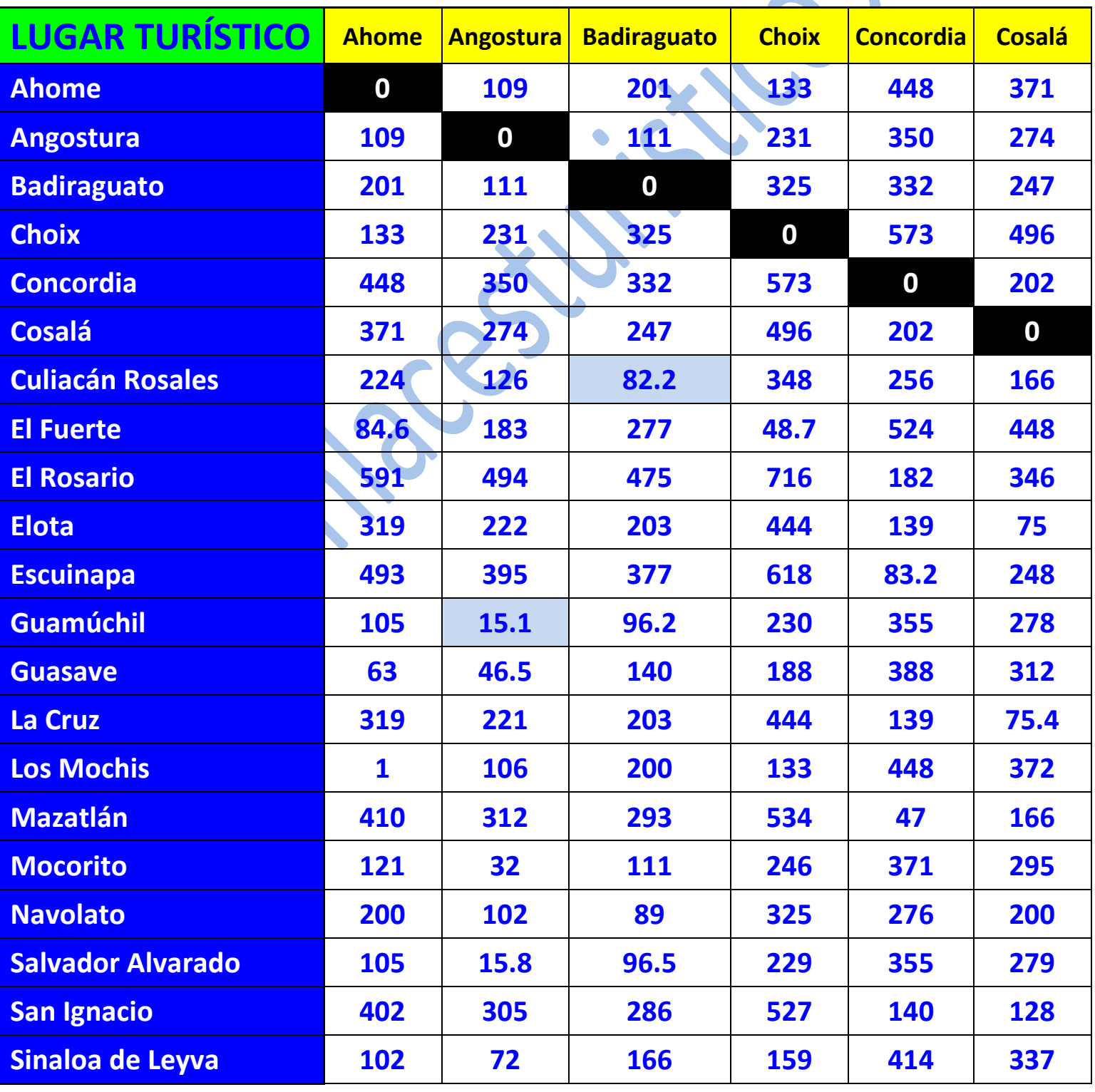

# **GUÍA DEL USUARIO**

**Elija un LUGAR TURÍSTICO resaltado en color AMARILLO y en línea recta hacia abajo, busque en la primer columna del lado izquierdo resaltada en color AZUL, el lugar turístico al que desea trasladarse o conocer la distancia, la cual será donde converja la fila superior y la primer columna del lado izquierdo resaltada en color AZUL.**

**Para consultar el MAPA o RUTA, el CLIMA y TIEMPO DE TRASLADO, dé clic sobre el número que corresponda a la distancia entre dos lugares.** 

**Si el lugar turístico que desea no se encuentra en la primer fila resaltada en color amarillo, búsquelo en las hojas siguientes o en las anteriores o dé clic sobre la casilla resaltada en color VERDE, para ver detalles, fotografías y videos de cada lugar turístico.**

### **Ejemplo:**

**La distancia de Culiacán Rosales a Mazatlán es de** 217 **kilómetros o de Guamúchil a Mocorito, la distancia es de** 16. 8 **kilómetros.**

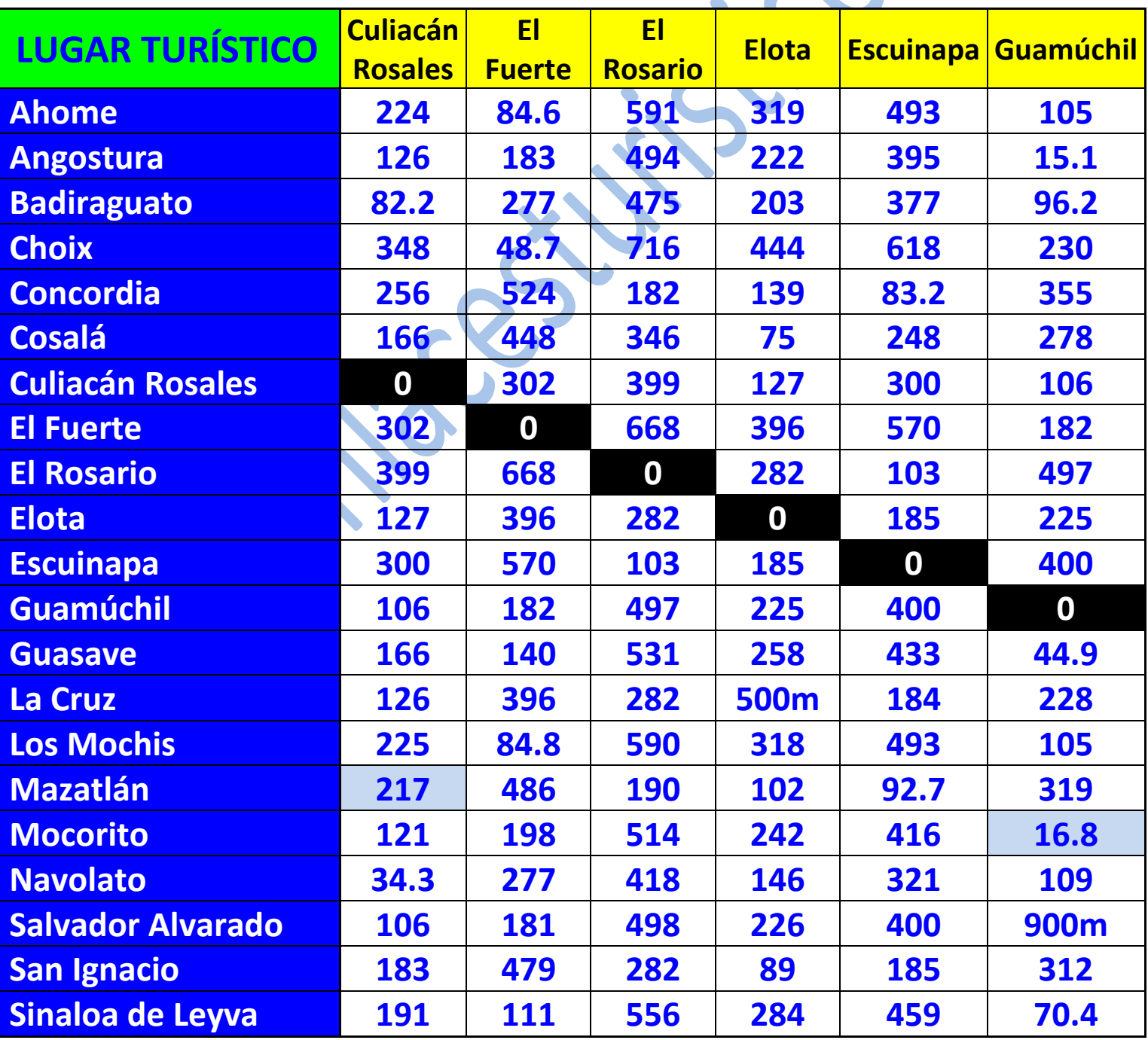

# **GUÍA DEL USUARIO**

**Elija un LUGAR TURÍSTICO resaltado en color AMARILLO y en línea recta hacia abajo, busque en la primer columna del lado izquierdo resaltada en color AZUL, el lugar turístico al que desea trasladarse o conocer la distancia, la cual será donde converja la fila superior y la primer columna del lado izquierdo resaltada en color AZUL.**

**Para consultar el MAPA o RUTA, el CLIMA y TIEMPO DE TRASLADO, dé clic sobre el número que corresponda a la distancia entre dos lugares.** 

**Si el lugar turístico que desea no se encuentra en la primer fila resaltada en color amarillo, búsquelo en las hojas siguientes o en las anteriores o dé clic sobre la casilla resaltada en color VERDE, para ver detalles, fotografías y videos de cada lugar turístico.**

### **Ejemplo:**

**La distancia de Mazatlán a Culiacán Rosales es de** 217 **kilómetros o de Los Mochis a Guasave, la distancia es de** 62. 7 **kilómetros.**

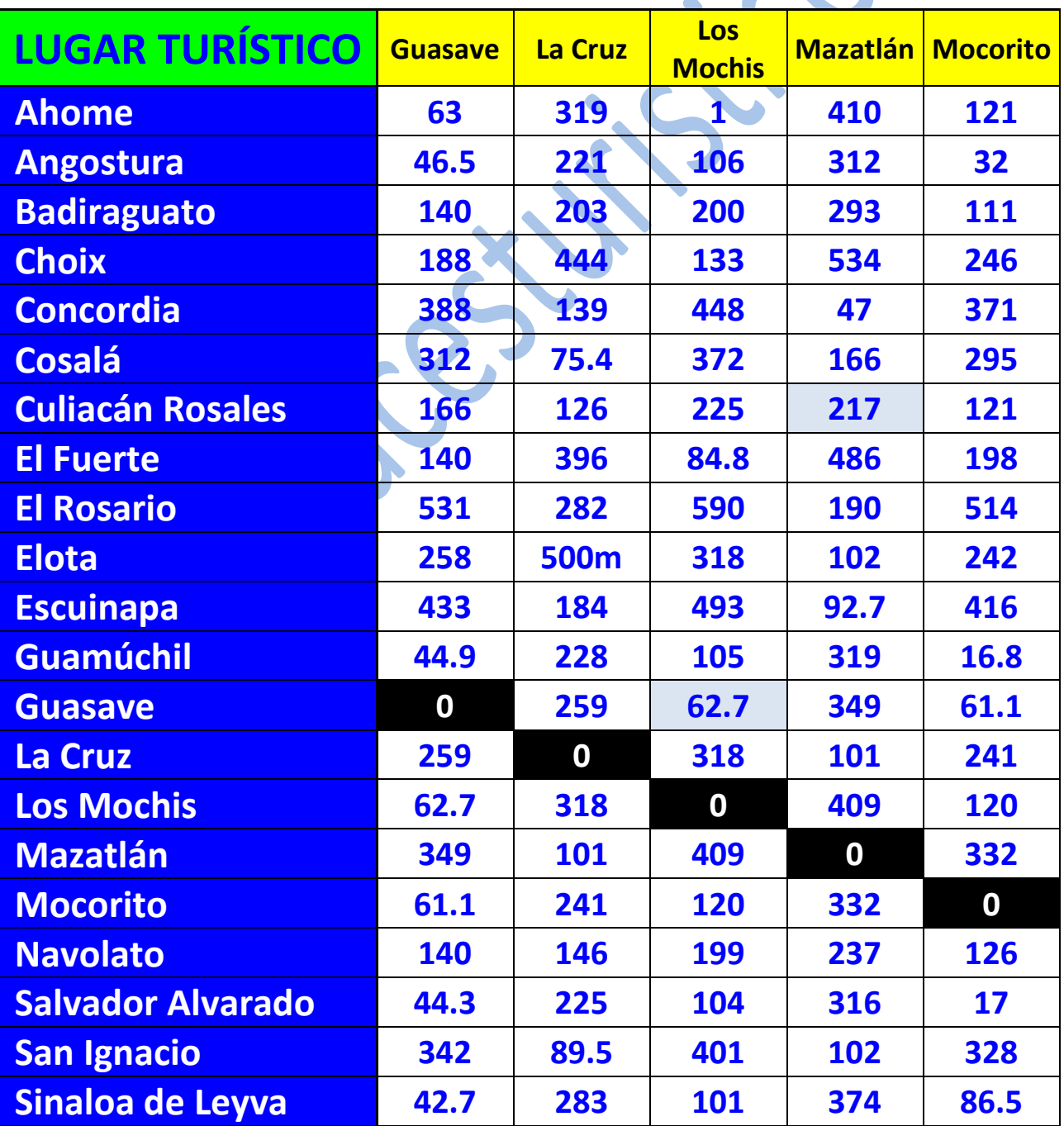

### **GUÍA DEL USUARIO**

**Elija un LUGAR TURÍSTICO resaltado en color AMARILLO y en línea recta hacia abajo, busque en la primer columna del lado izquierdo resaltada en color AZUL, el lugar turístico al que desea trasladarse o conocer la distancia, la cual será donde converja la fila superior y la primer columna del lado izquierdo resaltada en color AZUL.**

**Para consultar el MAPA o RUTA, el CLIMA y TIEMPO DE TRASLADO, dé clic sobre el número que corresponda a la distancia entre dos lugares.** 

**Si el lugar turístico que desea no se encuentra en la primer fila resaltada en color amarillo, búsquelo en las hojas siguientes o en las anteriores o dé clic sobre la casilla resaltada en color VERDE, para ver detalles, fotografías y videos de cada lugar turístico. Ejemplo:** 

**La distancia de Sinaloa de Leyva a Mocorito es de** 86.5 **kilómetros o de Navolato a Culiacán Rosales, la distancia es de** 34.3 **kilómetros.**

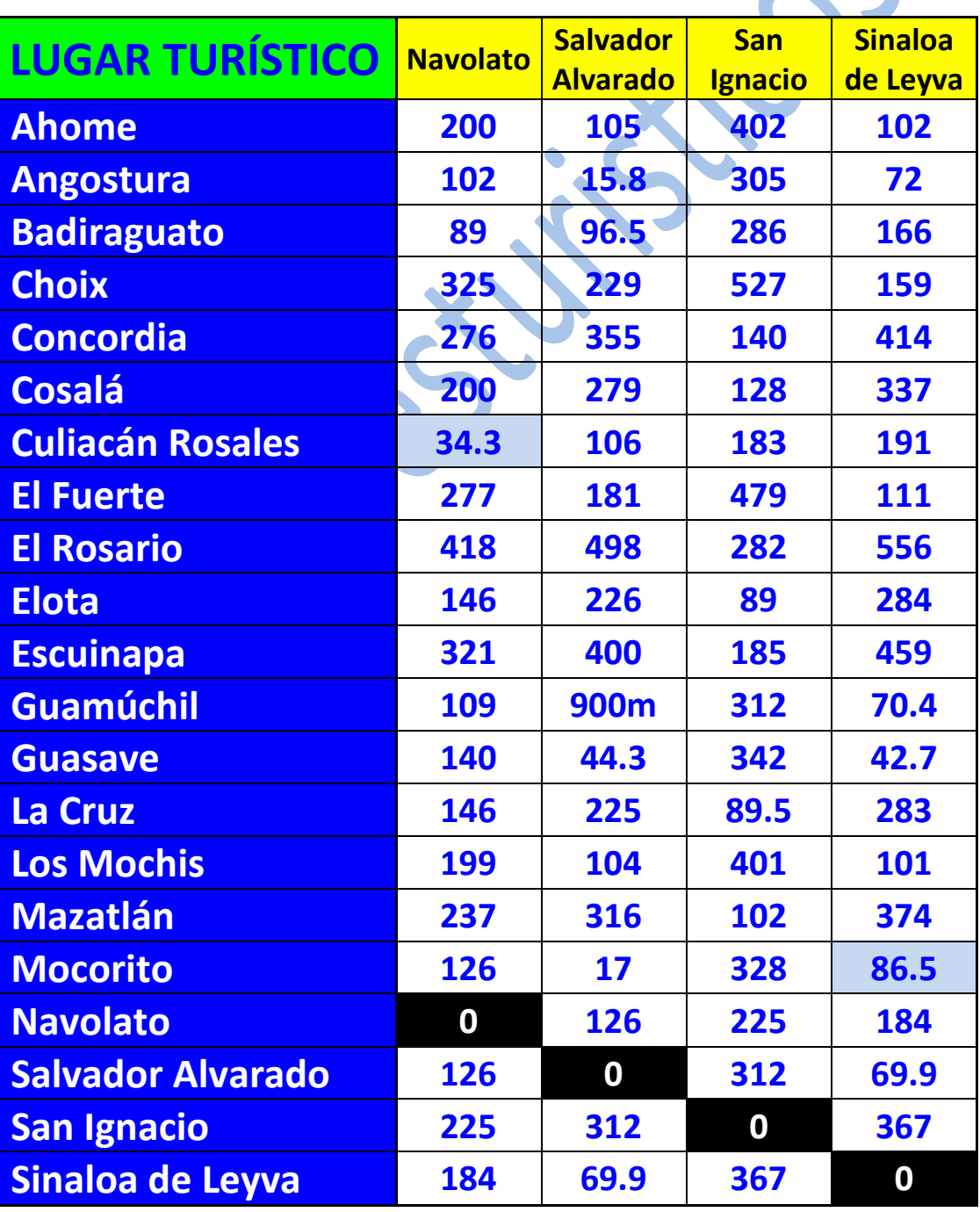

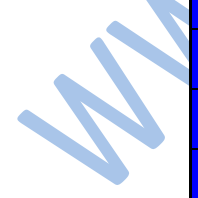